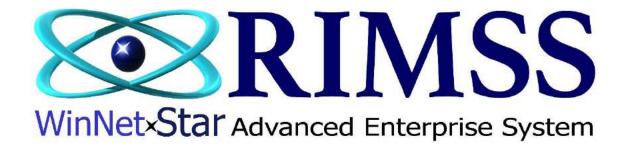

## 2015 WinNetStar Training Classes

## **Importing Data from Excel to a Journal Entry**

Software Development-Th3 RIMSS Business Systems Technology

Company Confidential Copyright ©1983-2015 RIMSS Business Systems Technology

| - <b>- ○</b> - (*<br>Hom          |                   | ayout Formulas [                             | Data Review Viev               |                                   | th References [Com                                                                                                    | patibility I                | Node] - Microsoft Excel                                              |        |                                                                                                    |                     |                                                            |    |        |
|-----------------------------------|-------------------|----------------------------------------------|--------------------------------|-----------------------------------|----------------------------------------------------------------------------------------------------|-----------------------------|----------------------------------------------------------------------|--------|----------------------------------------------------------------------------------------------------|---------------------|------------------------------------------------------------|----|--------|
| Cut<br>Copy<br>Sorma<br>Clipboard | at Painter        | • • 9 • A A A<br>• □ □ • ○ 3 • A •<br>Font 5 | ≡≡≡ ≫··<br>≣≡≡ ≣ ‡‡‡<br>Alignm | 📑 Wrap Text<br>🚘 Merge & Center + |                                                                                                    | +<br>00 <b>;</b> 00 (<br>F₂ | Conditional Format Cell<br>ormatting + as Table + Styles +<br>Styles | Insert | Delete Format<br>Cells                                                                                                    | ∑ AutoSur<br>Fill ▼ | n * Zr An<br>Sort & Find &<br>Filter * Select *<br>Editing |    |        |
| A8<br>A                           | • (n<br>B         | fx                                           | С                              |                                   | D                                                                                                    |                             | E                                                                    |        | F                                                                                                    | 14                  | G                                                          | Н  | 1      |
| SysID                             | A Second          | Account                                      | Description                    | AMOU                              |                                                                                                    | MEMO                        | L                                                                    |        | Referenc                                                                                                    | e R                 | eferenceType                                               | 11 |        |
| 205                               | SAT-1-10300-      |                                              | s Receivable                   | 10100                             |                                                                                                    | 127.55665755.765            | debit to ar                                                          |        | 145                                                                                                    |                     | ustomer                                                    |    |        |
| 212                               | SAT-2-20000-      |                                              | s Payable                      |                                   | and the second second se |                             | credit to ap                                                         |        | 105                                                                                                    |                     | upplier                                                    |    |        |
| 280                               | SAT-2-25000-      |                                              |                                |                                   |                                                                                                    |                             | credit to Floor                                                      | Plan   |                                                                                                    |                     | holegood                                                   |    |        |
| 498                               | SAT-1-10500-      |                                              | Int on Lease                   |                                   |                                                                                                    |                             | debit to PPD                                                         |        | 7                                                                                                    |                     | ixed Asset                                                 |    |        |
|                                   |                   |                                              |                                |                                   | ,                                                                                                    |                             |                                                                      |        |                                                                                                    | -                   |                                                            |    |        |
|                                   |                   |                                              |                                |                                   |                                                                                                    |                             |                                                                      |        |                                                                                                    |                     |                                                            |    |        |
|                                   |                   |                                              |                                |                                   |                                                                                                    |                             |                                                                      |        |                                                                                                    |                     |                                                            |    |        |
|                                   | •<br>             |                                              |                                |                                   |                                                                                                    | 1                           |                                                                      |        |                                                                                                    |                     |                                                            |    |        |
|                                   |                   | Data must be                                 | in the following               | g lavout before                   | e it can be in                                                                                                    | nporte                      | ed. The first Row n                                                  | nust b | be in the second second se |                     |                                                            |    |        |
|                                   |                   |                                              |                                | - /                               |                                                                                                    | •                           |                                                                      |        |                                                                                                    |                     |                                                            |    |        |
|                                   |                   | a header row                                 | as seen above.                 | The first colu                    | mn is the Sy                                                                                                    | stem                        | D of your account                                                    | in the | 2                                                                                                    |                     |                                                            |    |        |
|                                   |                   | chart of accou                               | ints Make sur                  | e that the amo                    | unt column                                                                                                    | nets t                      | o zero. Debits are                                                   |        |                                                                                                    |                     |                                                            |    |        |
| -                                 |                   |                                              |                                |                                   |                                                                                                    |                             |                                                                      |        |                                                                                                    |                     |                                                            |    |        |
|                                   |                   | positive and c                               | redits are nega                | tive. The Refe                    | rence colum                                                                                                    | ın sho                      | uld be the System                                                    | ID of  |                                                                                                    |                     |                                                            |    |        |
| _                                 |                   | the respective                               | reference and                  | l is required fo                  | r anv referer                                                                                                    | acad a                      | ccounts. It should                                                   | ho     |                                                                                                    |                     |                                                            |    |        |
|                                   |                   | •                                            |                                |                                   |                                                                                                    |                             |                                                                      |        |                                                                                                    |                     |                                                            |    |        |
|                                   |                   | blank if the ac                              | count is not a r               | referenced acc                    | ount. The N                                                                                                    | /lemo                       | column is optional                                                   |        |                                                                                                    |                     |                                                            |    |        |
|                                   |                   |                                              |                                |                                   |                                                                                                    |                             |                                                                      |        |                                                                                                    |                     |                                                            |    |        |
|                                   | L                 |                                              |                                |                                   |                                                                                                    |                             |                                                                      |        |                                                                                                    |                     |                                                            |    |        |
|                                   |                   |                                              |                                |                                   |                                                                                                    |                             |                                                                      |        |                                                                                                    |                     |                                                            |    |        |
|                                   |                   |                                              |                                |                                   |                                                                                                    |                             |                                                                      |        |                                                                                                    |                     |                                                            |    |        |
|                                   |                   |                                              |                                |                                   |                                                                                                    |                             |                                                                      |        |                                                                                                    |                     |                                                            |    |        |
|                                   |                   |                                              |                                |                                   |                                                                                                    |                             |                                                                      |        |                                                                                                    |                     |                                                            |    |        |
|                                   |                   |                                              |                                |                                   |                                                                                                    |                             |                                                                      |        |                                                                                                    |                     |                                                            |    |        |
|                                   |                   |                                              |                                |                                   |                                                                                                    |                             |                                                                      |        |                                                                                                    |                     |                                                            |    |        |
|                                   |                   |                                              |                                |                                   |                                                                                                    |                             |                                                                      |        |                                                                                                    |                     |                                                            |    |        |
|                                   |                   |                                              |                                |                                   |                                                                                                    |                             |                                                                      |        |                                                                                                    |                     |                                                            |    |        |
|                                   |                   |                                              |                                |                                   |                                                                                                    |                             |                                                                      |        |                                                                                                    |                     |                                                            |    |        |
|                                   |                   |                                              |                                |                                   |                                                                                                    |                             |                                                                      |        |                                                                                                    |                     |                                                            |    |        |
|                                   |                   |                                              |                                |                                   |                                                                                                    |                             |                                                                      |        |                                                                                                    |                     |                                                            |    |        |
| ► H 102                           | 95 / Sheet1 / 🔁 / |                                              |                                |                                   |                                                                                                    |                             | •                                                                    |        |                                                                                                    | 1111                |                                                            |    |        |
| 102                               |                   |                                              |                                |                                   |                                                                                                    |                             |                                                                      |        |                                                                                                    |                     | 130                                                        | 1% |        |
| ALC: NOT                          |                   |                                              | 0.32                           | 191                               |                                                                                                    |                             |                                                                      |        |                                                                                                    |                     |                                                            |    | - MC   |
|                                   | 1 🙆 🖸             |                                              |                                |                                   |                                                                                                    |                             |                                                                      |        |                                                                                                    |                     |                                                            |    | 9:46 A |

WinNetStar includes the ability to import data from a Microsoft Excel Spreadsheet into a Journal Entry. The following screen shots illustrate this function.

Company Confidential

Copyright ©1983-2015 RIMSS Business Systems Technology

| 1 RIMSS.WinNetStar v7.0.0.1317 Enterprise: The Enterprise Company: ACME EQUIPMENT COMPANY (46) Location: SAN ANTONIO (47)                                        |                           |
|----------------------------------------------------------------------------------------------------|---------------------------|
| File View Company Customer CRM Suppliers Employer Payroll Banking Fixed Assets Inventory Service What Click on the Import menu option on your Journal Entry. You | ı will                    |
| RIMSS WinNetStar Service Appointments New Journal Entry see the pop up below.                                                                                    | ×                         |
| Save Save and Close Save and New Print Void Import                                                                                                    |                           |
| General Attachments                                                                                                    |                           |
| Journal                                                                                                    |                           |
| Document Number: 0 Journal Entry Date: 5/16/2014                                                                                                    |                           |
| Memo: Import Data                                                                                                    |                           |
| Reconcilec                                                                                                    |                           |
| Account Sheet Name:                                                                                                    |                           |
| Double-Click to Select an Account     Import     Cancel     Cancel                                                                                               |                           |
| Data Rows imported:                                                                                                    |                           |
|                                                                                                    |                           |
| Click on the Select File to Import button and you will see a lookup of your                                                                                      |                           |
| local directories.                                                                                                    |                           |
|                                                                                                    |                           |
|                                                                                                    |                           |
|                                                                                                    |                           |
|                                                                                                    |                           |
|                                                                                                    |                           |
|                                                                                                    |                           |
|                                                                                                    |                           |
|                                                                                                    |                           |
|                                                                                                    |                           |
|                                                                                                    |                           |
|                                                                                                    |                           |
|                                                                                                    |                           |
|                                                                                                    |                           |
|                                                                                                    |                           |
|                                                                                                    |                           |
|                                                                                                    |                           |
| English (United States) Client Desktop User: dale Role: Administrator Workstation: DALEOFFICE Server: V3Demo Database: WinNetStarApp Key Stroke Entry            |                           |
|                                                                                                    | 9:35 AM                   |
|                                                                                                    | P () 9:35 AM<br>5/16/2014 |

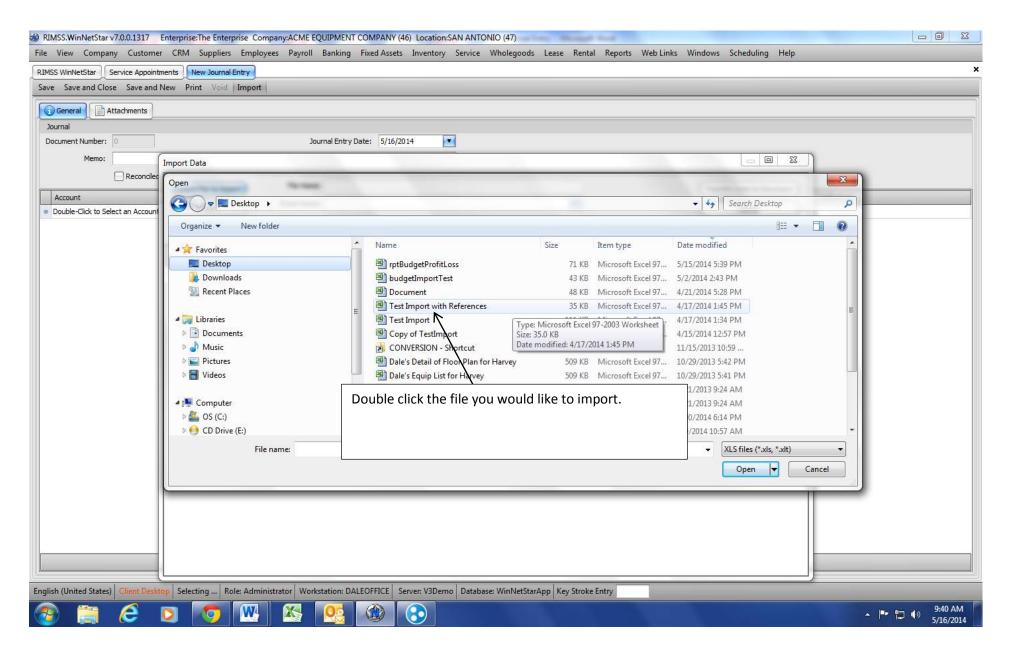

| RIMSS.WinNetStar v7.0.0.1317 Enter     | erprise:The Enterprise Company:ACME EQUIPMENT COMPANY (46) Location:SAN ANTONIO (47)                                                     |                                                                                                    |
|----------------------------------------|----------------------------------------------------------------------------------------------------|----------------------------------------------------------------------------------------------------|
| File View Company Customer C           | CRM Suppliers Employees Payroll Banking Fixed Assets Inventory Service Wholegoods Lease Rental Reports Web Links Windows Scheduling Help |                                                                                                    |
| RIMSS WinNetStar                       |                                                                                                    | ×                                                                                                    |
| Save Save and Close Save and New       |                                                                                                    |                                                                                                    |
| General Attachments                    | Import Data                                                                                                    |                                                                                                    |
| Journal<br>Document Number: 0          | Select File to Import ) File Name: C:\Users\Dale.RIMSS\Desktop\Test Import with References.xls                                           |                                                                                                    |
| Memo:                                  | Import Sheet Name: 10295                                                                                                    |                                                                                                    |
| Reconciled                             | 10295 Data Rows imported: Sheet1                                                                                                    |                                                                                                    |
| Account                                |                                                                                                    |                                                                                                    |
| Double-Click to Select an Account      | rence                                                                                                    |                                                                                                    |
|                                        |                                                                                                    | terre al la construcción de la construcción de la construcción de la construcción de la construcción de la const |
|                                        |                                                                                                    |                                                                                                    |
|                                        | This will populate the File Name field and you will see a drop down for Sheet                                                            |                                                                                                    |
|                                        | Name. Select the sheet name in the Excel File that has your data for import.                                                             |                                                                                                    |
|                                        |                                                                                                    |                                                                                                    |
|                                        | You are now ready to click on the Import button.                                                                                         |                                                                                                    |
|                                        |                                                                                                    |                                                                                                    |
|                                        |                                                                                                    |                                                                                                    |
|                                        |                                                                                                    |                                                                                                    |
|                                        |                                                                                                    |                                                                                                    |
|                                        |                                                                                                    |                                                                                                    |
|                                        |                                                                                                    |                                                                                                    |
|                                        |                                                                                                    |                                                                                                    |
|                                        |                                                                                                    |                                                                                                    |
|                                        |                                                                                                    |                                                                                                    |
|                                        |                                                                                                    |                                                                                                    |
|                                        |                                                                                                    |                                                                                                    |
|                                        |                                                                                                    |                                                                                                    |
|                                        | \$0.00 \$0.00                                                                                                    |                                                                                                    |
| English (United States) Client Desktop | Henrichte Belein Administraten Werksteiten: DALEGER/CE - Sensen V2Deme Database WinNetStacApp Key Stacks Enter                           |                                                                                                    |
|                                        |                                                                                                    | 4. 9:41 AM                                                                                                    |
| 😨 🗒 🥭 🖸                                |                                                                                                    | () 5/16/2014                                                                                                    |

| RIMSS.WinNetStar v7.0.0.1317 Enterprise:Th      | ne Enterprise Comp | any:ACME EQUIPMENT | COMPANY (46) Location:SAN                                                                                                    | ANTONIO (47)         | Long Million Front        |                  |                           |                              |
|-------------------------------------------------|--------------------|--------------------|----------------------------------------------------------------------------------------------------|----------------------|---------------------------|------------------|---------------------------|------------------------------|
| File View Company Customer CRM S                | uppliers Employee  | es Payroll Banking | Fixed Assets Inventory Ser                                                                                                    | vice Wholegood       | ls Lease Rental Reports W | eb Links Windows | Scheduling Help           |                              |
| RIMSS WinNetStar Service Appointments           | Journal Entry      |                    |                                                                                                    |                      |                           |                  |                           | ×                            |
| Save Save and Close Save and New Print          | Void   Import      |                    |                                                                                                    |                      |                           |                  |                           |                              |
| General Attachments                             |                    |                    |                                                                                                    |                      |                           |                  |                           |                              |
| land                                            | Import Data        |                    |                                                                                                    |                      |                           |                  |                           |                              |
| Document Number: 0                              |                    |                    |                                                                                                    |                      |                           |                  |                           |                              |
| Memo:                                           | Select File to Imp | port File Nam      | e: C:\Users\Dale.RIMSS\Desktop                                                                                                    | >\Test Import with R | eferences.xls             |                  | Transfer Data to Document |                              |
| Reconciled                                      | Import             | Sheet Nam          | e: 10295                                                                                                    |                      |                           |                  | Cancel                    |                              |
| Account                                         |                    | Data Rows importe  | d: 9                                                                                                    |                      |                           |                  |                           |                              |
| * Double-Click to Select an Account             |                    | ACCT#              | 1000 - 2000 - 20000 - 20000 - 2000 - 2000 - 2000 - 2000 - 2000 - 2000 - 2000 - | AMOUNT               | MEMO                      | Reference        | Defenses Tree             |                              |
|                                                 | Sys ID             | ACCT#              | Account Description                                                                                                    | AMOUNT               | MEMO                      | Reference        | Reference Type            |                              |
|                                                 | > 205              | SAT-1-10300-01     | Accounts Receivable                                                                                                    | 1000                 | test debit to ar          | 145              | Customer                  |                              |
|                                                 | 212                | SAT-2-20000-01     | Accounts Payable                                                                                                    | -1000                | test credit to ap         | 105              | Supplier                  |                              |
|                                                 | 280                | SAT-2-25000-01     | Floor Plan                                                                                                    | -25000               | test credit to Floor Plan | 38               | Wholegood                 |                              |
|                                                 | 498                | SAT-1-10500-01     | Prepaid Int on Lease Trucks                                                                                                    | 25000                | test debit to PPD         | 7                | Fixed Asset               |                              |
|                                                 |                    |                    |                                                                                                    |                      |                           |                  |                           |                              |
|                                                 |                    |                    |                                                                                                    |                      |                           |                  |                           |                              |
|                                                 |                    | Data               | can be edited in t                                                                                                    | his non un           | after it has been im      | norted On        | <b>CO</b>                 |                              |
|                                                 |                    |                    |                                                                                                    |                      |                           | -                |                           |                              |
|                                                 |                    | you                | are ready, you can                                                                                                    | i click on th        | ne Transfer Data to I     | Document         |                           |                              |
|                                                 |                    | butt               | on.                                                                                                    |                      |                           |                  |                           |                              |
|                                                 |                    |                    |                                                                                                    |                      |                           |                  |                           |                              |
|                                                 |                    |                    |                                                                                                    |                      |                           |                  |                           |                              |
|                                                 |                    |                    |                                                                                                    |                      |                           |                  |                           |                              |
|                                                 |                    |                    |                                                                                                    |                      |                           |                  |                           |                              |
|                                                 |                    |                    |                                                                                                    |                      |                           |                  |                           |                              |
|                                                 |                    |                    |                                                                                                    |                      |                           |                  |                           |                              |
|                                                 |                    |                    |                                                                                                    |                      |                           |                  |                           |                              |
|                                                 |                    |                    |                                                                                                    |                      |                           |                  |                           |                              |
|                                                 |                    |                    |                                                                                                    |                      |                           |                  |                           |                              |
|                                                 |                    |                    |                                                                                                    |                      |                           |                  |                           |                              |
|                                                 | (                  |                    |                                                                                                    |                      |                           |                  |                           |                              |
|                                                 |                    | j.                 | \$0.00                                                                                                    | <b>\$</b> 0.00       |                           |                  |                           |                              |
|                                                 |                    |                    |                                                                                                    |                      |                           |                  |                           |                              |
| English (United States) Client Desktop User: da |                    |                    | N N                                                                                                    | abase: WinNetStar    | App Key Stroke Entry      |                  |                           |                              |
| 🝘 🚞 🌔 🚺                                         | 🦻 🚾 ]              |                    |                                                                                                    |                      |                           |                  |                           | ▲ 🕨 🛱 🌗 9:52 AM<br>5/16/2014 |

| RIMSS.WinNetStar v7.0.0.1317 Enterprise:The Enterprise Co    | ompany:ACME EQUIPMENT COMPANY (46)       | Location:SAN ANTONI  | O (47)                                            |                                |
|--------------------------------------------------------------|------------------------------------------|----------------------|---------------------------------------------------|--------------------------------|
| File View Company Customer CRM Suppliers Empl                | oyees Payroll Banking Fixed Assets       | Inventory Service V  | Vholegoods Lease Rental Reports Web-Links Windows | Scheduling Help                |
| RIMSS WinNetStar Service Appointments Journal Entry - 50     |                                          |                      |                                                   |                                |
| Save Save and Close Save and New Print Void Create           | Reversing Entry Copy to New Import       |                      |                                                   |                                |
| General Attachments                                          |                                          |                      |                                                   |                                |
| Journal                                                      |                                          |                      |                                                   |                                |
| Document Number: 50                                          | Journal Entry Date: 5/16/2014            |                      |                                                   |                                |
| Memo:                                                        |                                          |                      |                                                   |                                |
| Reconciled                                                   | Balance: \$0.00                          |                      |                                                   |                                |
| Account                                                      | Debit Amount                             | Credit Amount M      | emo                                               | Reference                      |
| SAT-1-20000-01 (A/R - TRADE)                                 | \$1,000.00                               | \$0.00 te            | st debit to ar                                    | JAMI DUNKELBERGER TRUCKS (145) |
| SAT-2-11000-01 (ACCOUNTS PAYABLE)                            | \$0.00                                   | \$1,000.00 te        | st credit to ap                                   | ABC Enterprises (105)          |
| SAT-2-25010-01 (FLOOR PLAN)                                  | \$0.00                                   | \$25,000.00 te       | st credit to Floor Plan                           | (38)                           |
| SAT-1-40005-01 (PREPAID INTEREST ON LEASE TRUCKS)            | \$25,000.00                              | \$0.00 te            | st debit to PPD                                   | Ford (7)                       |
| * Double-Click to Select an Account                          |                                          |                      |                                                   |                                |
|                                                              |                                          |                      |                                                   |                                |
|                                                              | \$26,000.00                              | \$26,000.00          |                                                   |                                |
| nglish (United States) Client Desktop User: dale Role: Admin | nistrator Workstation: DALEOFFICE Server | : V3Demo Database: V | VinNetStarApp Key Stroke Entry                    |                                |
| 3 🚞 🥝 🔽 🐼                                                    | 🔊 👧 👧                                    | $\mathbf{O}$         |                                                   | ▲ 🏴 🖫 🕪 9:54 A<br>5/16/2       |
|                                                              |                                          |                      |                                                   | 5/10/2                         |